# Cheatography

# Gherkin++ Cheat Sheet

by ZH (openkeyword) via cheatography.com/68516/cs/17281/

# Categories

- Input category Input categories can be preconditions or input variables.
- (O) Output category Expected result data of the test case.
- (A) Action category An action is a simple element of the test process.
- (F) Feature call

## Choices

- (S) Single Select the choice only once.
- (D) Default Is the default value of the choices.

## Example:

Categorie

paying method (O): card(**D**); on site; money transfer price (O): 0; 100; 1000

Constraint

WHEN .... THEN price IS 100

The generated test will be:

... paying method=card, price=100

| Constraints               |                                                                                                    |
|---------------------------|----------------------------------------------------------------------------------------------------|
| Constraint name/test name | each constraint may have a name, which is inherited to the generated test                                |
| GIVEN                     | describes preconditions, and can be omitted In Multilayer structures the <i>outputs are suppre-</i> ssed |
| WHEN                      | contains the inputs and obligatory                                                                       |
| THEN                      | contains the output and obligatory                                                                       |
| AND                       | connects two GIVEN/WHEN/THEN expressions                                                                 |
| IS/ARE                    | connects a category and a choice of this category, such as MyCat IS MyChoice.                            |

**Note 1:** The basic difference between **GIVEN** and **WHEN** is that if a **GIVEN** contains a existing test (see Multilayer structure syntax elements), then *outputs are suppressed*, only input will remain.

**Note 2:** The original Gherkin syntax requires the **GIVEN** - **WHEN** - **THEN** series.

However, state transition testing requires **WHEN** - **THEN** - **WHEN** - **THEN** series as well. 4Test permits this syntax.

## Table

# Extraction

**PRECONDITION** - make models simpler. In lots of the cases when we would like to end-toend test a feature, we have to reach the feature to be tested. This requires to set some preconditions, i.e. the necessary input values. It's not reasonable to include these preconditions to each constraint, and it's reasonable to separate the preconditions and the tests for the feature. **PRECONDITION** does this

# AC: Acceptance Criterion

**SUB** [AC-Name]: SUB-keyword defines an AC as SUB call.

[AC-Name]: Acceptance Criterion

# **Use Case Step Counter**

@1 First arder Step

@2

@1a Second order Step

@1b

@1

@1a

@1b

# **OKW**

## **Input-Caregory**

CN (I): CHOICE -> SetValue( CN, CHOICE )

## **Action-Category**

button (A): CHOICE -> ClickOn( CHOICE )

Button (A): CHOICE -> ClickOn( CHOICE )

CN (A): clicked -> ClickOn( CN )

## **Output-Caregory**

CN (O): CHOICE -> VerifyValue( CN, CHOICE )

CN (O): #caption CHOICE -> VerifyCaption( CN, CHOICE

CN (O): #label CHOICE -> VerifyLabel( CN, CHOICE )

CN (O): #placeholder CHOICE -> VerifyPlaceholder(

CN, CHOICE )

CN (O): #tooltip CHOICE -> VerifyTooltip( CN, CHOICE
)

CN (O): #exist yes -> VerifyExists( CN, 'YES' )

CN (O): @exist no -> VerifyExists( CN, 'NO' )

CN (O): @exist yes -> VerifyIsActive( CN, 'YES' )

CN (O): @exist no -> VerifyIsActive( CN, 'NO' )

CN (0): @exist yes -> VerifyHasFocus( CN, 'YES' )

CN (O): @exist no -> VerifyHasFocus( CN, 'NO' )

## Note:

CN: Categorie Name

**WHEN** original price **IS** 20 **AND** reduction is 10 **THEN** total price IS 19

WHEN original price IS 100 AND reduction is 12 THEN total price IS 88

Boolean VerifyExists(); Boolean VerifyIsActive(); Boolean VerifyHasFocus();

# The same in one constraint:

**WHEN** original price IS 20 | 100 **AND** reduction **IS** 10 | 12

THEN total price IS 19 | 88

Tables reducing the number of constraint if they differ in only the choices. If you are a test analyst, you will understand this constraint and your model will be shorter. On the other hand, the generated test cases will remain understandable for everybody.

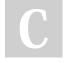

By **ZH** (openkeyword)

Not published yet. Last updated 1st June, 2021. Page 1 of 2. Sponsored by **Readable.com**Measure your website readability!
https://readable.com

cheatography.com/openkeyword/